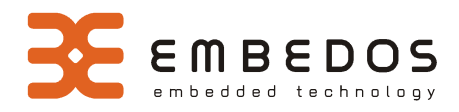

## ethernus 2 smb - specyfikacja techniczna

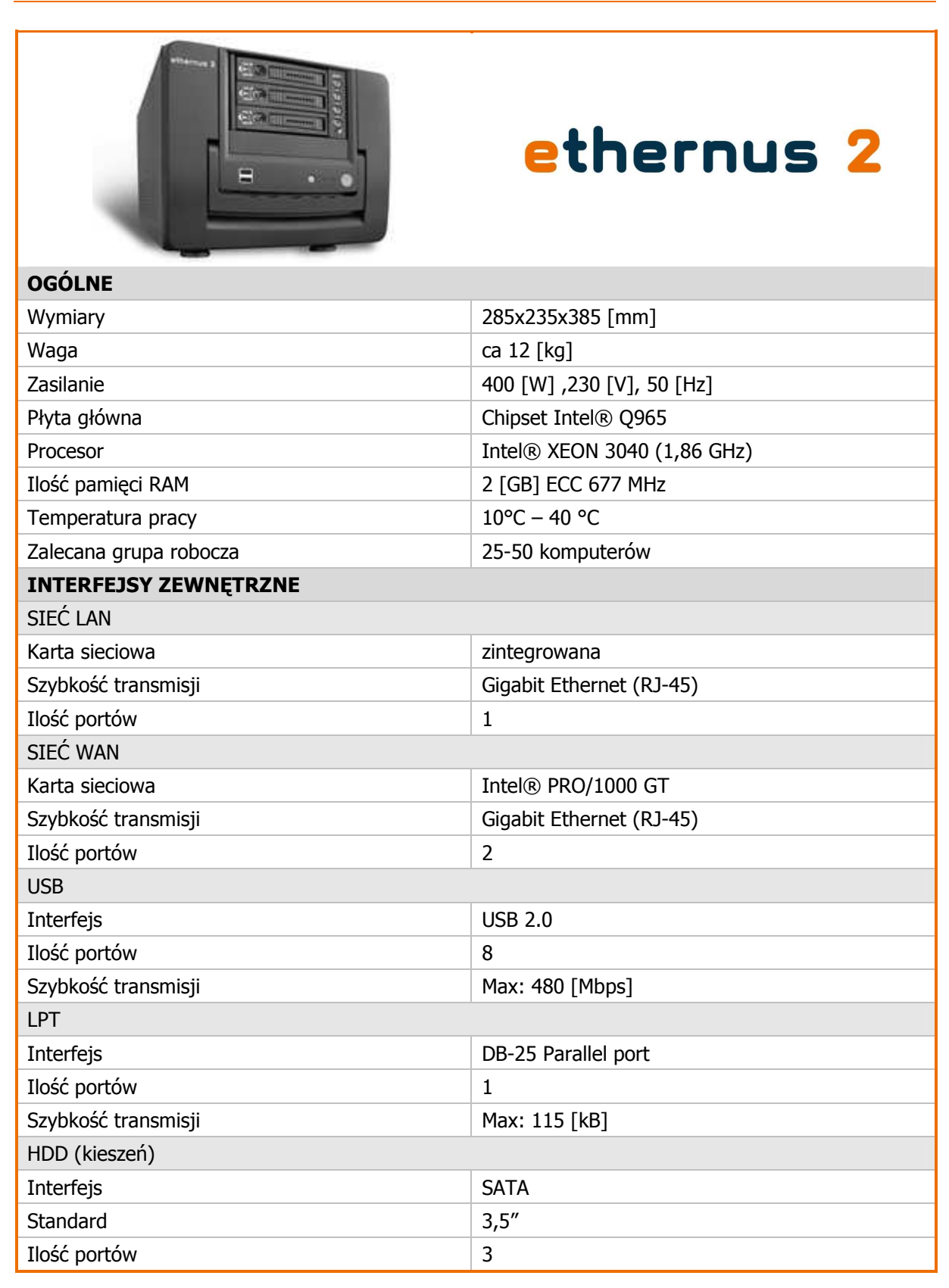

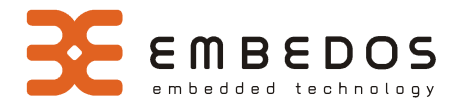

## **Skrócony opis funkcji oprogramowania**

Oprogramowanie ethernusa 2 zostało zintegrowane ze sprzętem i jest dedykowane do platform firmy Intel®. Poniższa tabelka przedstawia skrócony opis funkcji urządzenia:

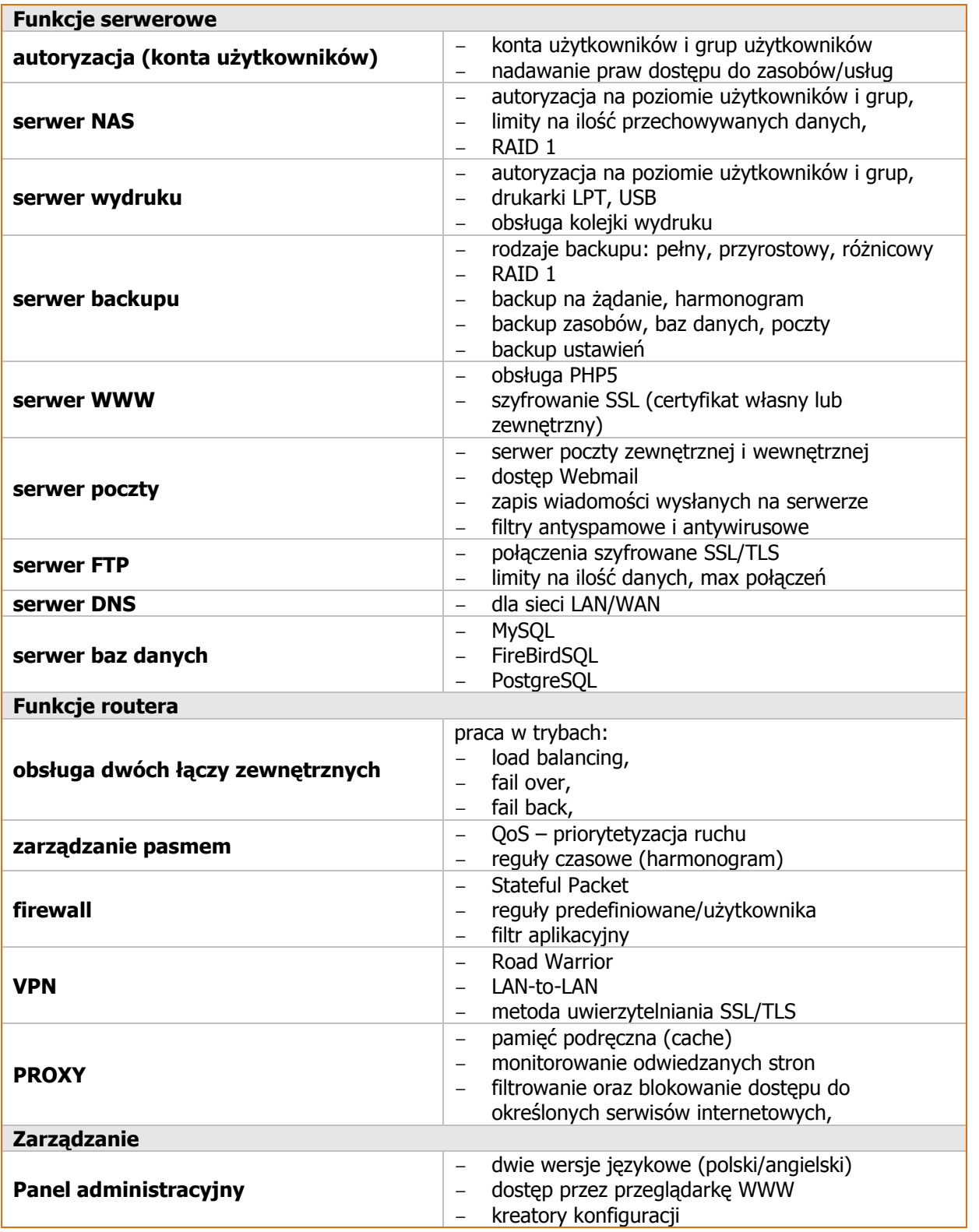

## **wi**ę**cej informacji – www.embedos.com**

embedos sp. z o.o. • ul. Olesińska 21 • 02-548 Warszawa • tel. +48 22 845 52 52 • fax +48 22 845 04 09 • www.embedos.com • NIP: 521-332-87-38 • KRS: 0000227943 Sąd Rejonowy dla m.st. Warszawy w Warszawie, XIII Wydział Gospodarczy Krajowego Rejestru Sądowego • Wysokość kapitału zakładowego: 200 000,00 PLN